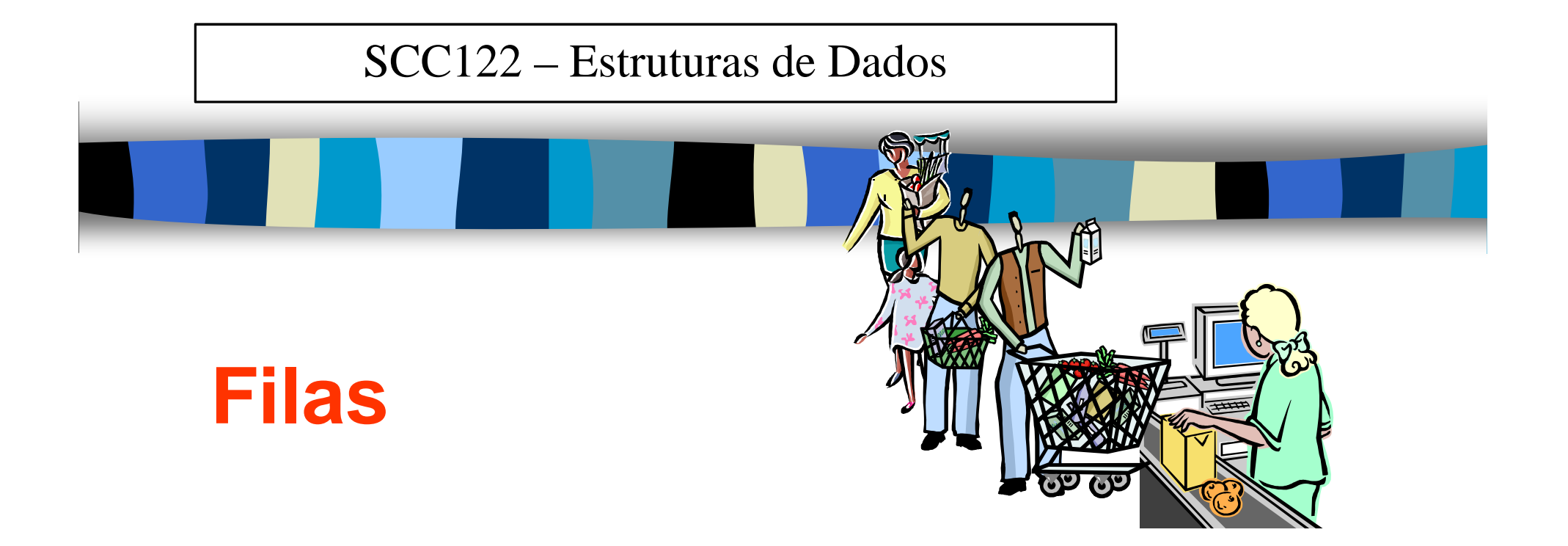

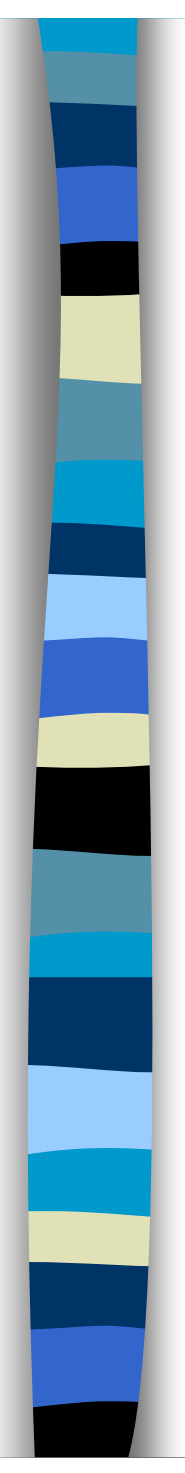

### **Conceito**

- Coleção ordenada de itens (lista ordenada) em que a inserção de um novo item se dá em um dos lados – no fim – e a remoção no outro lado – no início.
	- Listas FIFO/LILO (**F**irst **I**n **F**irst **O**ut/ **L**ast **I**n **L**ast **O**ut).
- Modelos intuitivos de filas são as linhas para comprar bilhetes de cinema e de caixa de supermercado.
- A fila, como a pilha, é conceitualmente uma estrutura dinâmica que está continuamente mudando pois itens são adicionados/retirados.

### **TAD – Fila – Operações**

//Cria uma pilha vazia. Deve ser usado antes de qualquer outra operação**void** definir(fila \*f);

//Reinicializa uma fila existente q como uma fila vazia. Dependendo da //implementação da estrutura de dados deve remover todos os seus elementos.**void** tornar\_vazia(fila \*f);

//Retorna true (1) se fila não contém elementos, false (0)caso contrário. **int** vazia(fila \*f);

//Adiciona um item no fim da fila q. Retorna true (1) se operação realizada //com sucesso, false (0) caso contrário.**int** inserir(fila \*f, tipo\_elem item);

//Remove um item do início da fila q. Retorna true (1) se operação //realizada com sucesso, false (0) caso contrário.**int** remover(fila \*f, tipo\_elem item);

```
//Retorna o tamanho da fila.int tamanho(fila *f);
```
//Mostra o começo da fila sem remover o item. Retorna true (1) se operação //realizada com sucesso, false (0) caso contrário.**int** comeco\_fila (fila \*f, tipo\_elem \*item);

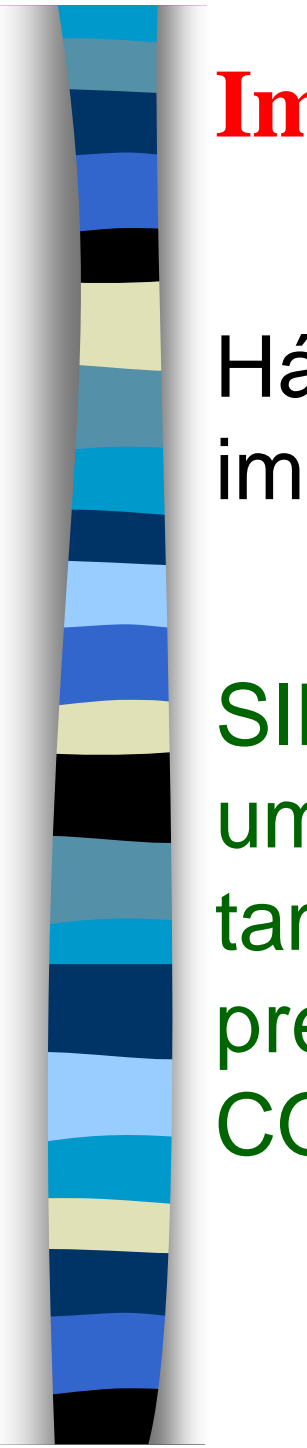

Há um meio de se utilizar de um vetor na implementação de uma fila?

SIM se nós dimensionarmos o vetor com um tamanho que dê para acomodar o tamanho máximo da fila, e além disso precisamos dos ponteiros FIM e COMEÇO.

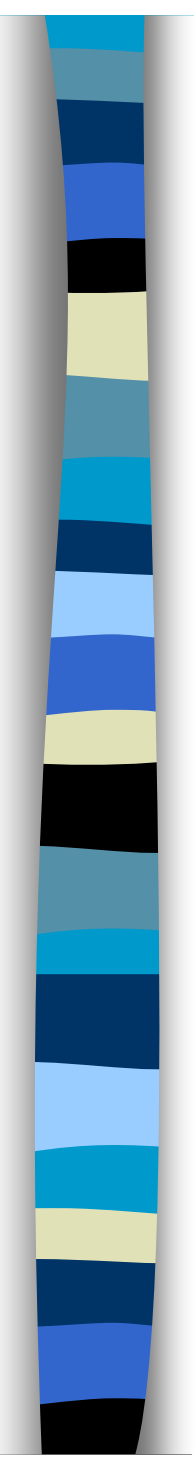

#define TAMANHO 100

**typedef int** tipo\_elem;

```
typedef struct _fila fila;
struct _fila{
    int inicio, fim;
    tipo_elem vetor[TAMANHO];
};
```
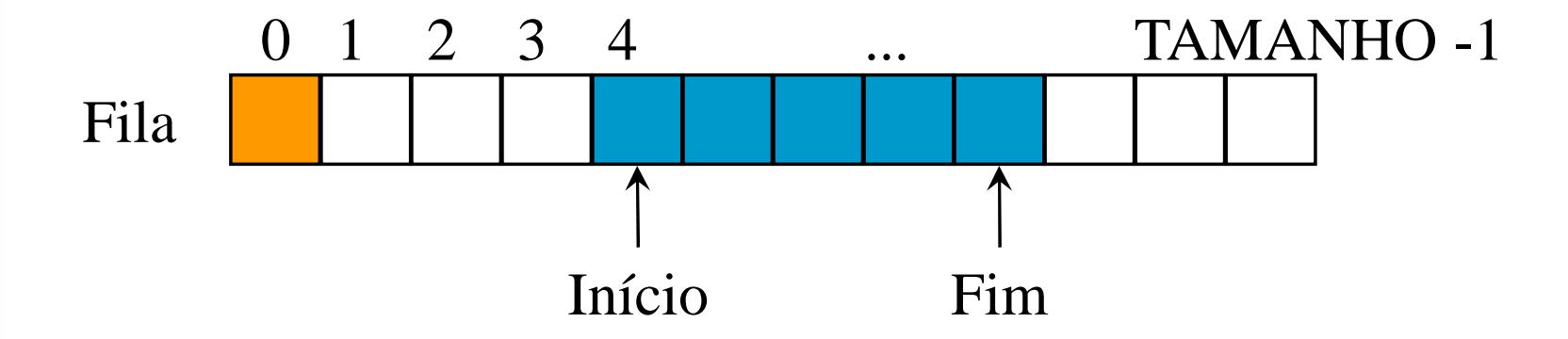

O que é então uma fila vazia?

Solução 1: inicio = fim

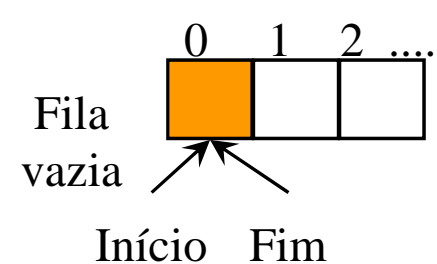

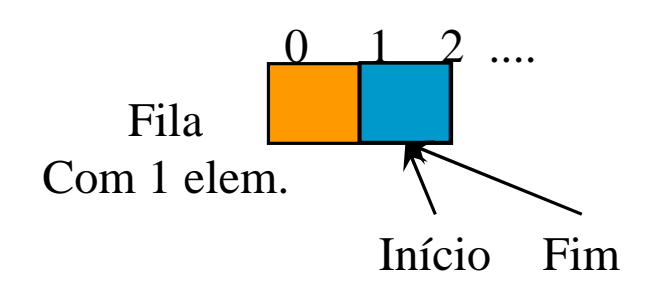

Mas quando o primeiro item é inserido os ponteiros inicio e fim irão ter o mesmo valor, pois o item está no início e fim da fila. Portanto, não conseguimos diferenciar fila vazia de fila com um elemento.

### Solução 2: Fim = 0 e Inicio = 1

- •Fila vazia =  $f_{\text{lim}} <$  inicio
- 0 (zero) não é mais uma posição válida para alocar elementos. •

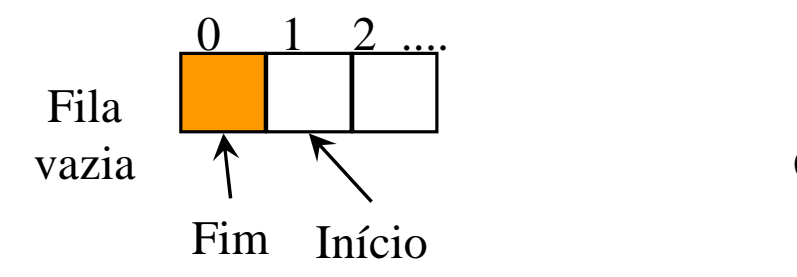

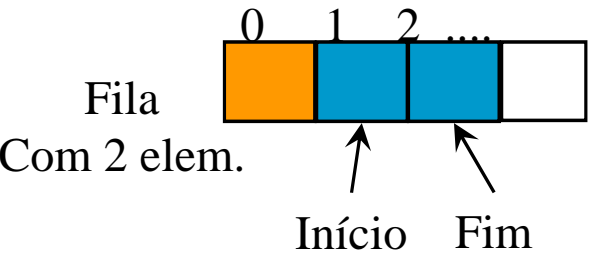

#### **Inserir**

 $f \rightarrow f \text{im} = f \rightarrow f \text{im+1};$ 

```
f->vetor[f->fim] = item;
```
#### **Remover**

```

f->inicio = f->inicio+1;item = f->vetor[f->inicio];
```
#### **Tamanho**

f->fim - f->inicio+1;

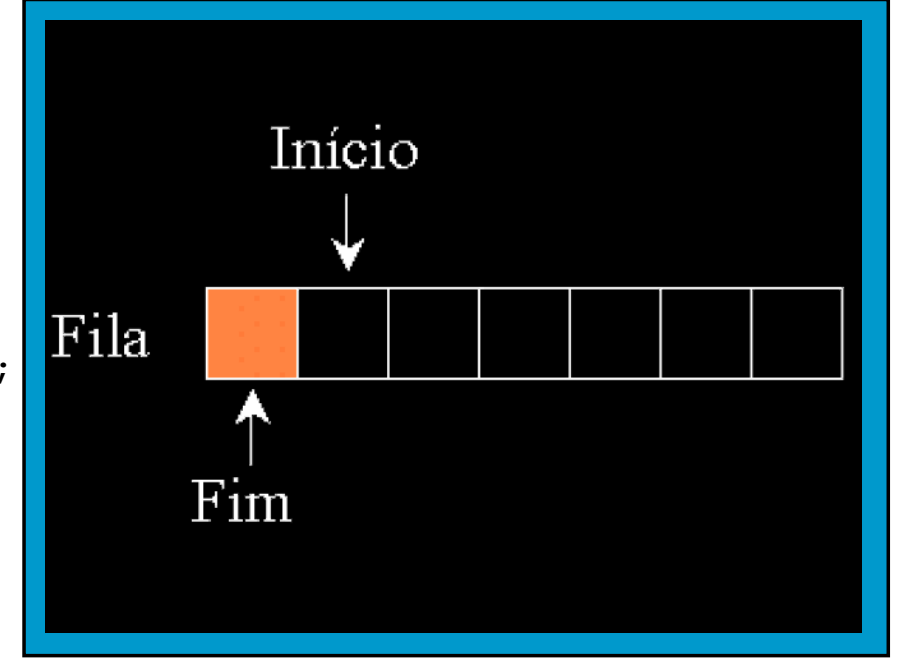

#### Problema:

E se quisermos inserir um novo elemento? Há espaço à esquerda MAS nossas operações não "vêem" isso.

Solução 1: Modificar remover: cada remoção desloca os elementos de 1 posição à esquerda. E se a Fila = 5000? Ineficiente.

Solução 2: Visualizar a fila como um vetor circular. Fila vazia: fim  $==$  inicio

### **Implementações de Filas: Circular Estática**

**#define** TAMANHO 100 **//Numero maximo de itens na fila // Existe um Espaco em //branco para diferenciar fila cheia de fila vazia#define** ESPACOFILA (TAMANHO + 1)

```
typedef int tipo_elem;
typedef struct _fila fila;
struct _fila{
    int inicio, fim;
    tipo_elem vetor[TAMANHO];
};
```
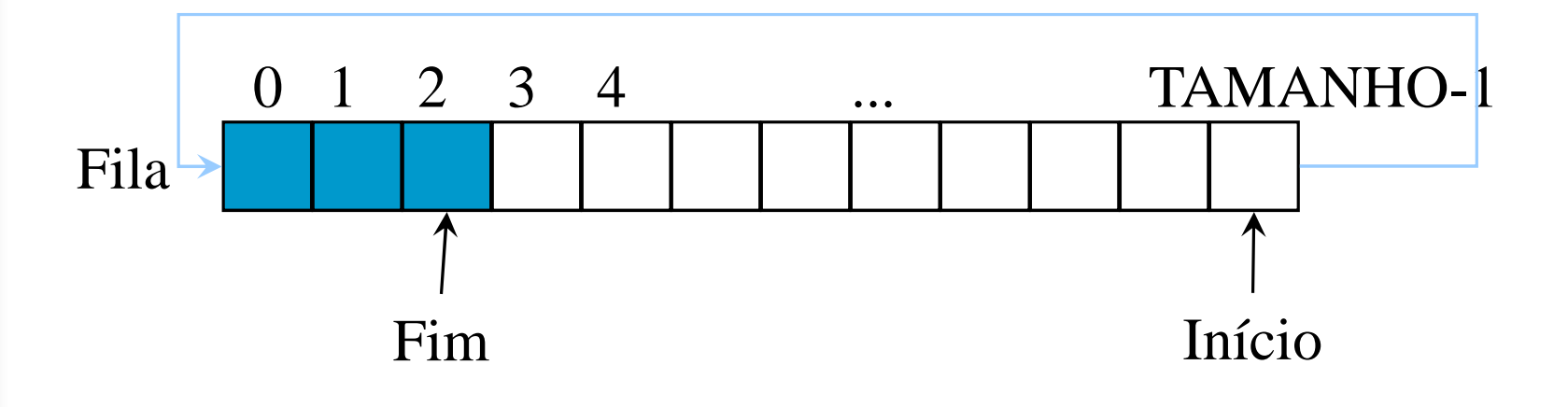

**//Cria uma fila vazia. Deve ser usado antes de qualquer//outra operação void** definir(fila \*f){ f->inicio = TAMANHO; $f \rightarrow f$ im = TAMANHO; **//ponteiro atrasado; aponta para uma posição anterior//ao início**

**//Reinicializa uma fila existente q como uma fila vazia. //Dependendo da implementação da estrutura de dados deve //remover todos os seus elementos.void** tornar\_vazia(fila \*f){  $f \rightarrow f$ im = TAMANHO; f->inicio = TAMANHO;

}

}

}

```
//Retorna true (1) se fila não contém elementos, false
//(0) caso contrário.int vazia(fila *f){
    return (f->inicio == f->fim);
```

```
//Retorna true (1) se fila cheia, false (0) caso
//contrário.int cheia(fila *f){
    //os dois ponteiros diferem de uma posição
return (f->inicio == ((f->fim + 1) % (ESPACOFILA)) ;
}//Adiciona um item no fim da fila q. Retorna true (1) se
//operação realizada com sucesso, false (0) caso//contrário.int inserir(fila *f, tipo_elem item){
    //uma posição da fila nunca será preenchidaif (!cheia(f)){
        f \rightarrow f \text{im} = ((f \rightarrow f \text{im} + 1) \text{m} (\text{ESPACOFII-A}));f->vetor[f->fim] = item;return 1;
     }return 0;
}Fila0 1 ... TAMANHO-1
```

```
fim inicio fimfimfim
```

```
//Remove um item do início da fila q. Retorna 1 se//sucesso, 0 caso contrário.
int remover(fila *f, tipo_elem *item){
    if (!vazia(f)){
        f->inicio = (f\rightarrow i) + 1) % (ESPACOFILA);
        *item = f->vetor[f->inicio];//opcionalreturn 1;
    }
return 0;
}//Retorna o tamanho da fila.int tamanho(fila *f){
    if (vazia(f))
        return 0;
    elseif (f->inicio <= f->fim)
            return (f->fim - (f->inicio + 1));
        elsereturn (ESPACOFILA–((f->inicio + 1)- f->fim));
}
```

```
//Mostra o começo da fila sem remove-lo. Retorna 1 se//sucesso, 0 caso contrário.
int comeco_fila(fila *f, tipo_elem *item){
    if (!vazia(f)){
        *item = f->vetor[(f->inicio+1) % ESPACOFILA];
        return 1;
    }
return 0;
}
//imprime a fila
void imprime(fila *f){
    int i = (f->inicio + 1) % ESPACOFILA;
    if (!vazia(f)){
        printf("\nFila: ");
while (i != f->fim){
            printf("%d ", f->vetor[i]);i = (i + 1) % ESPACOFILA;
         }
}else
printf("\nFila vazia");
}
```
## **Implementações de Filas: Dinâmica**

**typedef int** tipo\_elem;

```
typedef struct _no no;
struct _no{
    tipo_elem info;no *proximo;};
```

```
typedef struct _fila fila;
struct _fila{
no *inicio, *fim;};
```
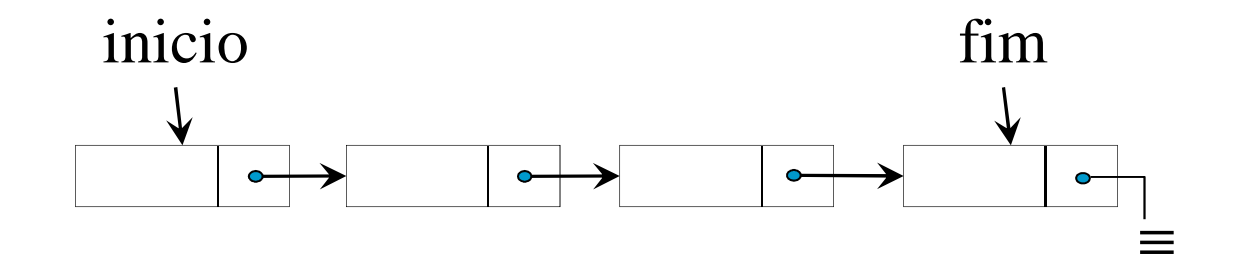

```
//Cria uma fila vazia. Deve ser usado antes de qualquer outra//operação
void definir(fila *f){f->inicio = NULL;f \rightarrow f \text{im} = \text{NULL};
}
//Reinicializa uma fila existente q como uma fila vazia. 
//Dependendo da implementação da estrutura de dados deve //remover todos os seus elementos.void tornar_vazia(fila *f){
    no *tmp;
if (!vazia(f)){
        tmp = f->inicio;
while (f->inicio != NULL){
             f->inicio = (f->inicio)->proximo;free(tmp);
tmp = f->inicio;}}f - fim = NULL;
}
//Retorna 1 se fila não contém elementos, 0 caso contrário.int vazia(fila *f){
    return (f->inicio == NULL);
}
```

```
//Adiciona um item no fim da fila q. Retorna true (1) se
//operação realizada com sucesso, false (0) caso contrário.int inserir(fila *f, tipo_elem item){
    no *novoNo = (no*)malloc(sizeof(no));if (novoNo != NULL){
        novoNo->info = item;
novoNo->proximo = NULL;if (vazia(f))
             f->inicio = novoNo;//Primeiro noelse(f->fim)->proximo = novoNo;f \rightarrow f \text{im} = \text{novono};
         return 1;
    }
return 0;
}iniciofim novoNo≡
```

```
//Remove um item do início da fila q. Retorna true (1) se//operação realizada com sucesso, false (0) caso//contrário.
int remover(fila *f, tipo_elem *item){
    if (!vazia(f)){
        *item = (f->inicio)->info;//opcionalf->inicio = (f->inicio)->proximo;if (f->inicio == NULL)
             f \rightarrow f \text{im} = \text{NULL};
         return 1;
     }
```
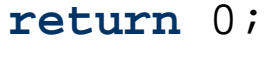

}

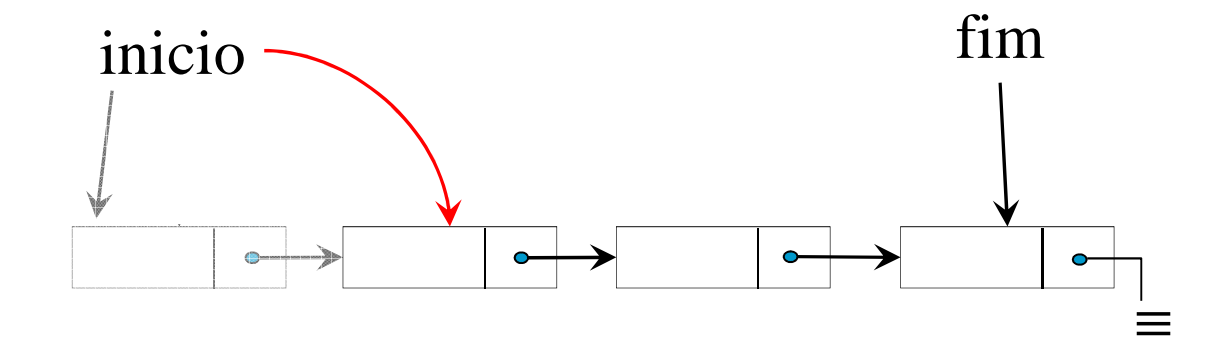

```
//Retorna o tamanho da fila.int tamanho(fila *f){
   no *tmp;int qtdNos = 0;
    if (!vazia(f)){
        tmp = f->inicio;
        while (tmp != NULL){
            qtdNos++;tmp = tmp->proximo;
        }}return qtdNos;
```
}

}

```
//Mostra o começo da fila sem remover o item. Retorna true (1)
//se operação realizada com sucesso, false (0) caso contrário.int comeco_fila (fila *f, tipo_elem *item){
    if (!vazia(f)){
        *item = (f->inicio)->info;return 1;
    }return 0;
```
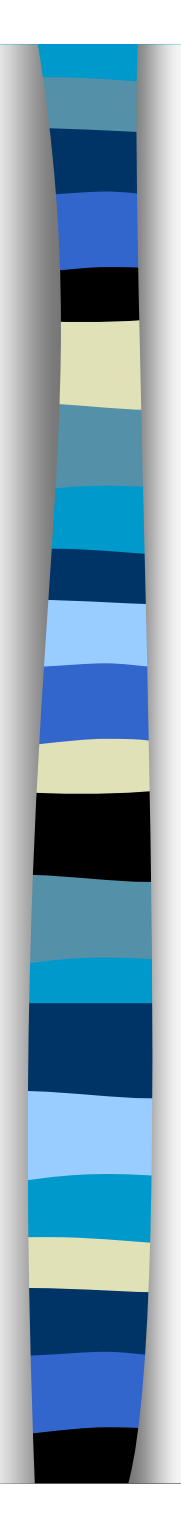

}

}

#### **//imprime a fila**

```
void imprime(fila *f){
   no *tmp;if (!vazia(f)){
       printf("\nFila: ");tmp = f->inicio;while (tmp != NULL){
           printf("%d ", tmp->info);tmp = tmp->proximo;}return;
```

```
printf("\nFila vazia!\n");
```
# Este slides foram revisados pela profa. Roseli Romero em 2011.